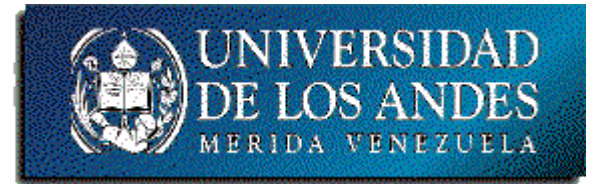

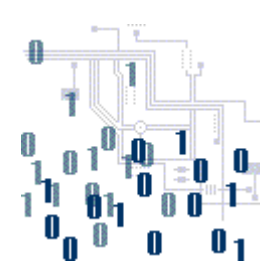

## **Unidad 3. Estructuras simples de datos**

Tema 1. Cadenas de caracteres

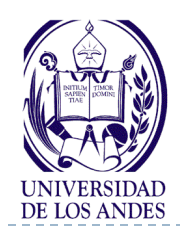

D

# **Cadenas de Caracteres**

#### ▶ Contenido:

- **Conceptos básicos**
- Representación algorítmica
- Codificación

#### Objetivo:

Desarrollar habilidades en el uso de las cadenas de caracteres

- Bibliografía:
	- Deitel y Deitel, cap. 8.
	- <http://www.ing.ula.ve/~ibc/pr1>
	- [http://www.webdelprofesor.ula.v](http://www.webdelprofesor.ula.ve/ingenieria/ibc) [e/ingenieria/ibc](http://www.webdelprofesor.ula.ve/ingenieria/ibc)
	- **Joyanes, cap. 7.**

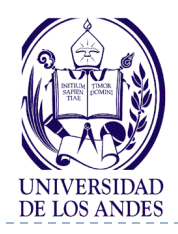

- es una secuencia de caracteres definida en un alfabeto
- ▶ Alfabeto: conjunto de caracteres disponibles
- ▶ Ejemplo: Alfabeto = ASCII, cadenas de caracteres en ese alfabeto = "hola", "casa", " $\#$ \$ok)  $*$ &"
- Estructura de almacenamiento
	- vector de caracteres
	- Un byte (8 bits) por cada caracter de la cadena si el alfabeto es ASCII, almacenados en bytes contiguos en memoria

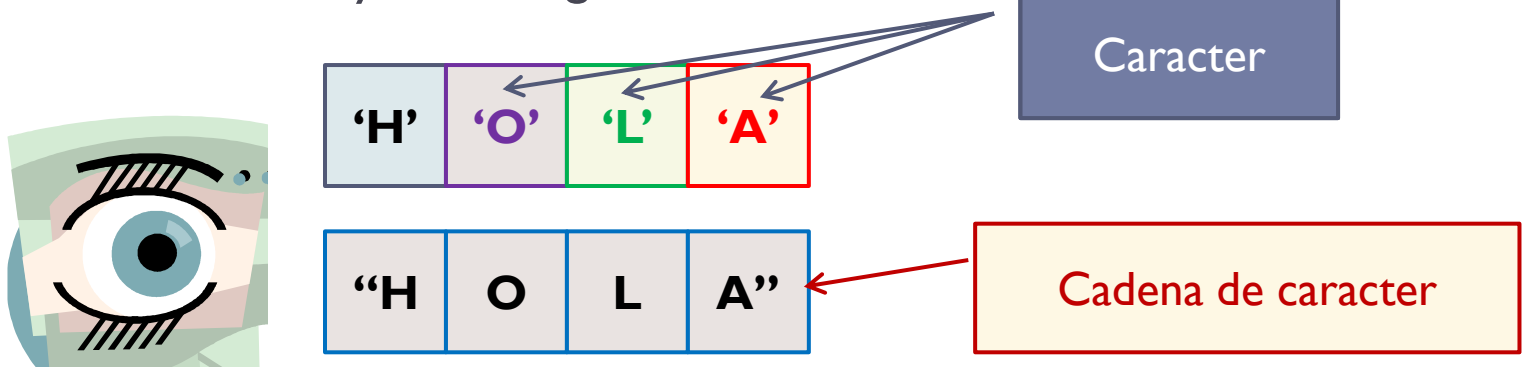

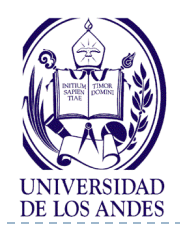

**Operaciones**

 **longitud(cadena): Entero+,** regresa la longitud actual de la cadena

**longitud("casa") regresa 4**

- ▶ concatenar(cadena1, cadena2): Cadena, concatena dos cadenas, coloca cadena1 seguida de cadena2 **concatenar("casa", "blanca") regresa "casablanca"**
- **subcadena(cadena, inicio, longitud):cadena,** regresa la subcadena que comienza en la posición inicio y que tiene la longitud solicitada **subcadena("casablanca", 3, 2) regresa "sa" subcadena("miraflores", 4, 5) regresa "aflor" subcadena("Reunion hoy a las 4:15 pm", 19, 4) regresa "4:15"**

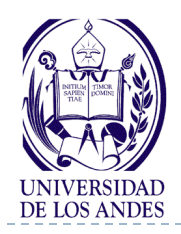

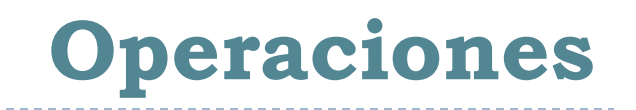

- **▶ indice(cadena1, cadena2): Entero+,** regresa la posición de inicio de la primera ocurrencia de la cadena2 dentro de la cadenal **indice("casablanca", "a") regresa 2**
- **las comparaciones (< , >, =, ≤ , ≥ , ≠) se efectúan según el orden lexicográfico dado por el alfabeto que se esté utilizando como el código ASCII o UNICODE**

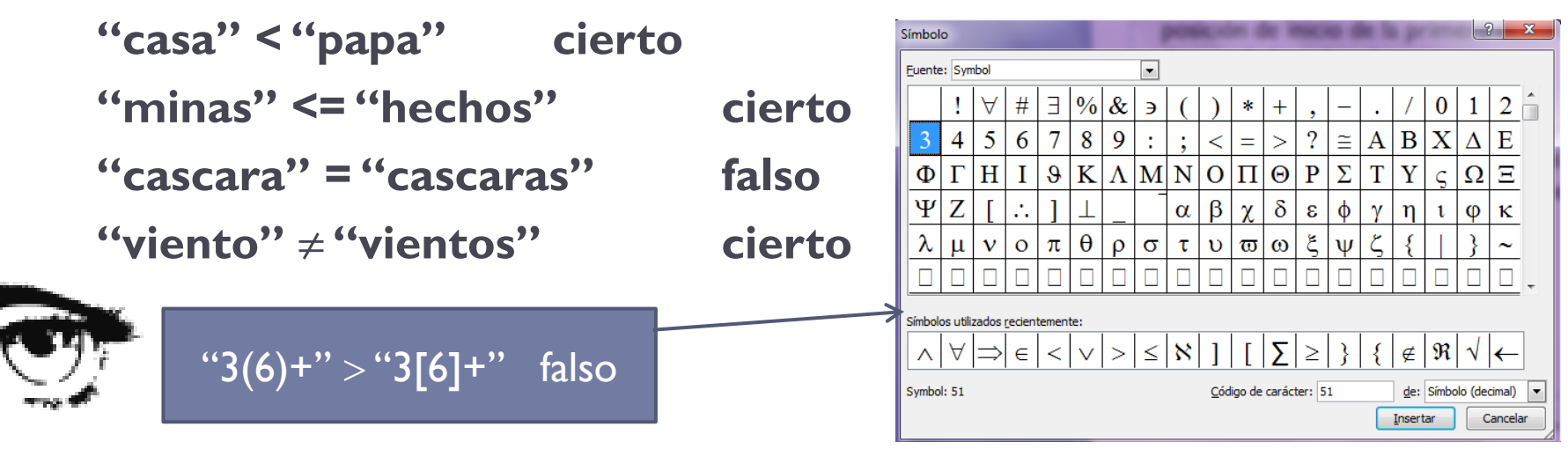

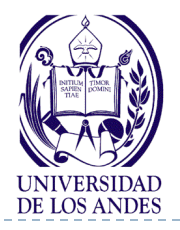

# **TAD Cadena**

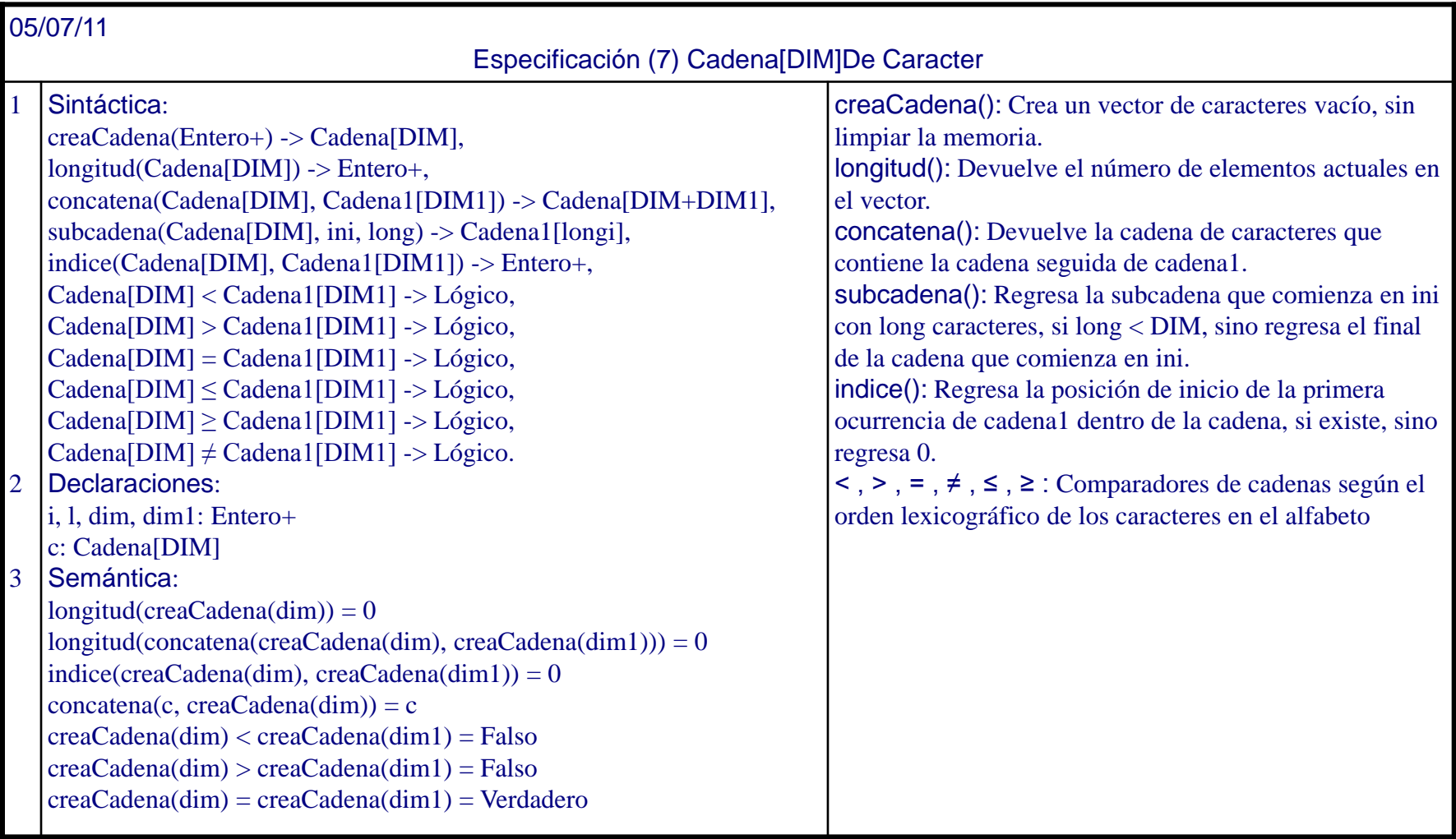

EISULA. Departamento de Computación. Programación 1. Sec 2. Isabel Besembel

b,

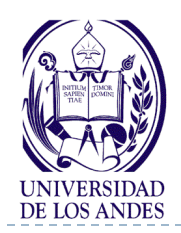

- Una cadena de caracteres (*string*) es un conjunto de caracteres (incluido el blanco) que se almacenan en localidades contiguas de memoria.
- Se representa como un vector de caracteres donde cada elemento del vector representa un caracter de la cadena.

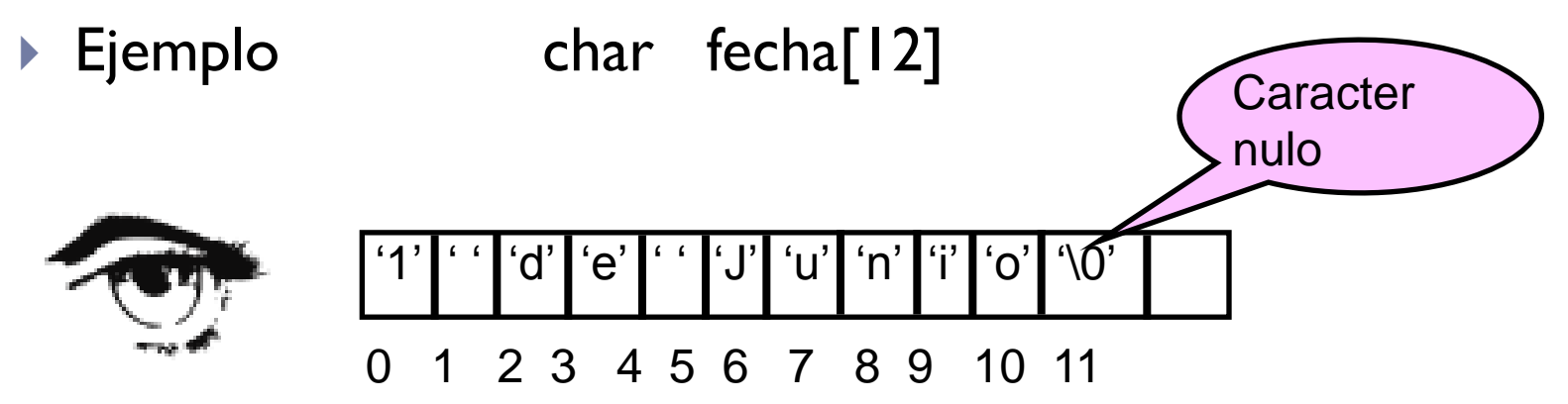

Nótese que una cadena de n caracteres requerirá un vector de n+1 elementos, debido al caracter nulo '\0'que se añade automáticamente al final de la cadena

D

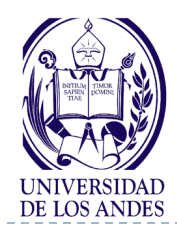

# **Declaración e inicio de una cadena de caracteres en C/C++**

### ▶ Notación algorítmica **Cadena nombre[dim]** C/C++

### **char nombre[dim];**

 donde dim es el número de caracteres de la cadena + 1

## ▶ Ejemplos:

Cadena linea[81] char linea[81]; Cadena color<sup>[10]</sup> char color[10];

## **#define MAX 256 char palabra[MAX];**

• declara una cadena llamada palabra con un máximo de 255 caracteres **char s[MAX]={"H","o","l","a","\0"};**

• declara s con un máximo de 255 caracteres, pero se inicia con 4 caracteres

## **char sal[]="Hola";**

• declara sal con el máximo de caracteres que tenga la cadena de inicio Hola, 4+1=5 caracteres

▶ Se accede por subíndice  $sa[0]=H', sa[1]=o', sa[4]='0'$ 

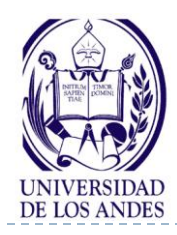

## **Definición del tipo de dato Cadena en C/C++**

### #define MAX 256 typedef char Cadena[MAX]; Cadena palabra;

**para declarar un nuevo tipo de Ejemplos:** dato en C/C++ se utiliza **typedef**

typedef int edad;

edad hembra, varon;

typedef float altura;

altura hombre, mujer;

cin>>palabra; **Leer una**

gets(palabra); **cadena**

se define el máximo MAX define el tipo Cadena declara la variable palabra #define NDIAS 7 #define CAR 10

typedef char Cadena[CAR];

Cadena diasSemana[NDIAS]={"lunes", "martes", "miercoles", "jueves", "viernes", "sabado", "domingo"};

• **Escribir una cadena** cout<<palabra<<endl;

puts(palabra);

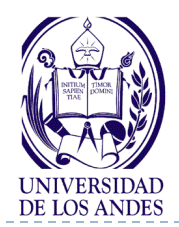

# **Funciones de librería para cadenas**

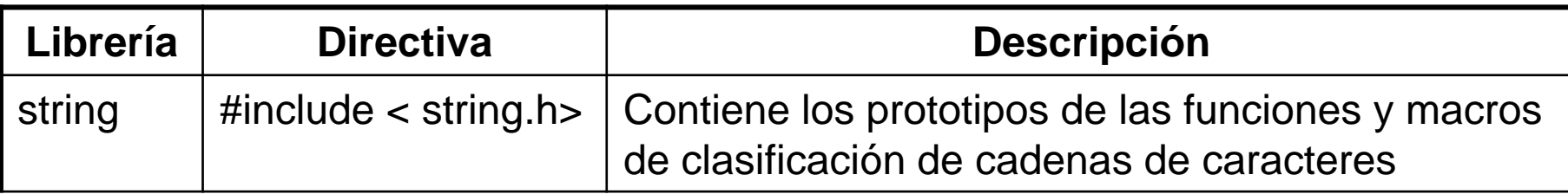

*Longitud de una cadena* (**strlen**): Devuelve la longitud de una cadena, equivalente a longitud(cadena): Entero

 $lon = strlen(palabra);$ 

*Asignación* (**strcpy**): Copia la segunda cadena en la primera cadena, equivalente a cadena1=cadena2

strcpy (cadena1, cadena2); // cadena1 = cadena2 *Comparación (***strcmp***):* Compara dos cadenas. Si son iguales devuelve 0; si la primera es menor que la segunda devuelve un valor < 0; si la primera es mayor que la segunda devuelve un valor > 0. Equivalente a cadena1{=|<|>}cadena1 if (strcmp(cadena1, cadena2) ==  $0$ ) // Son iguales if (strcmp(cadena1, cadena2) < 0) // cadena1 < cadena2

if (strcmp(cadena1, cadena2)  $> 0$ ) // cadena1 > cadena2

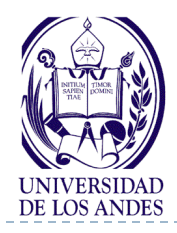

▶ strcat(cad1, cad2) regresa una cadena que contiene cad1 concatenada con cad2, equivale a concatena(cad1, cad2)

printf( "Ingrese su nombre: " ); scanf( "%s", nombre ); titulo = strcat( nombre, " El Grande" ); printf( "Hola, %s\n", titulo );

- **strncat(cad1, cad2, cont)** regresa una cadena de caracteres con cad1 concatenada con los primeros cont caracteres de cad2
- **strcspn(cad,1 cad2)** regresa la posicion de la primera ocurrencia de cualquier caracter de cad1 en cad2 pos = strcspn("que tal", "a") regresa 6
- ▶ strncpy(cad1, cad2, cont) regresa la cadena con cad1 con al menos cont caracteres copiados de cad2 a cad1, si cad2 tiene menos de cont caracteres, coloca al final "\0"

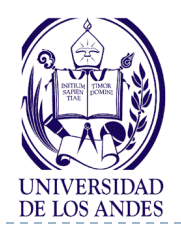

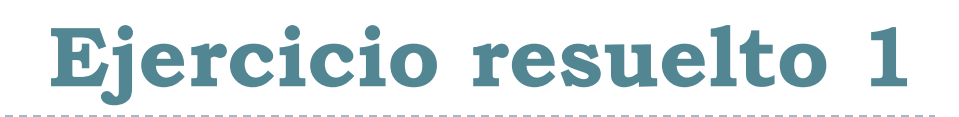

#### Enunciado del problema

Encontrar todas las ocurrencias de una letra, por ejemplo 'p', en un texto dado

#### Análisis E-P-S

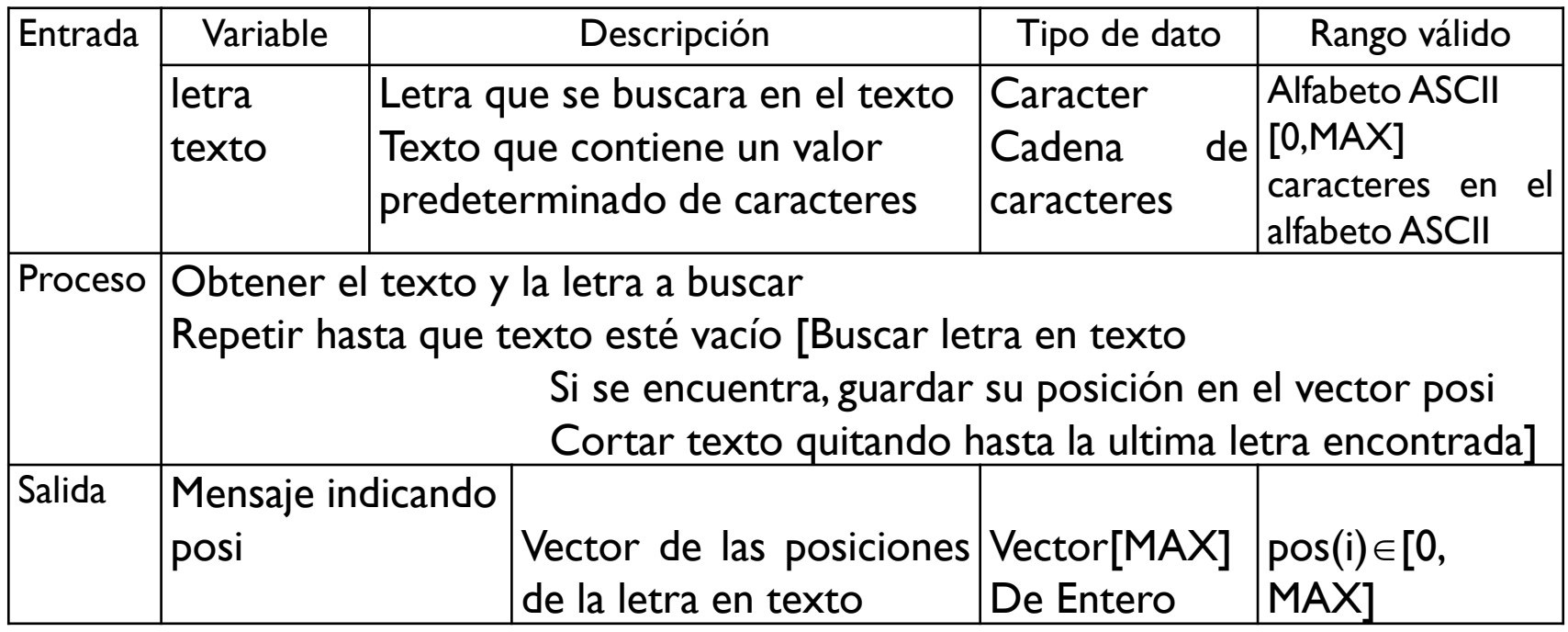

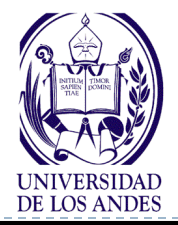

# **Ejercicio resuelto 1. Diseño**

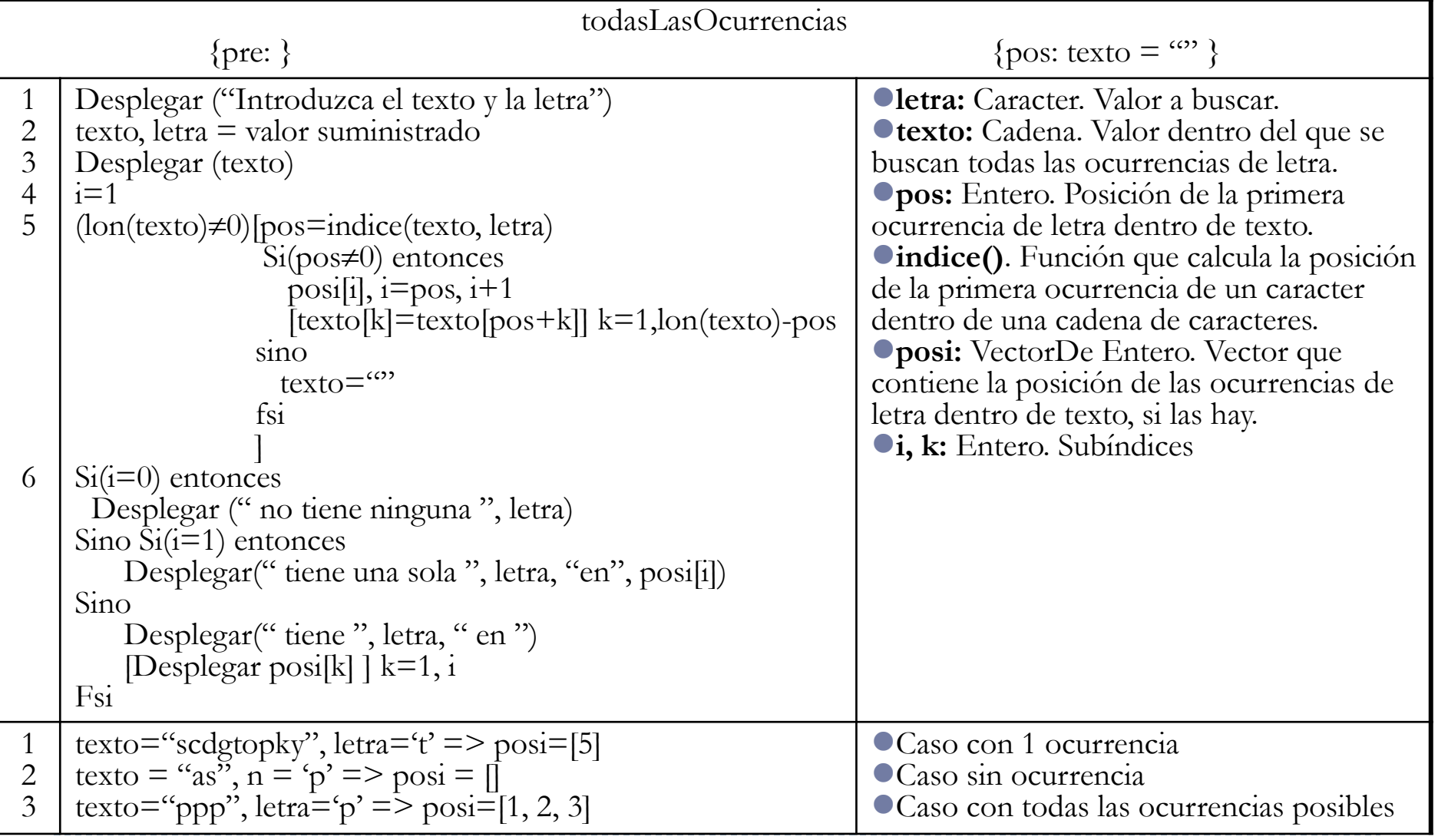

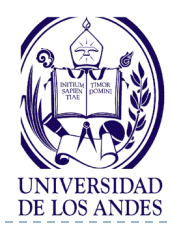

\*/

{

# **Ejercicio resuelto 1. Implementación**

```
/* 21/2/12 Ejercicio resuelto 1
           Clase: 11
           Encontrar todas las ocurrencias de una letra dada, por ejemplo 'p',
           en un texto leido desde el teclado
#include<stdio.h>
#include<string.h>
int main()
           char letra[2];
           int n, pos, i=0, k, lonTexto;
           printf("Ingrese el valor de la longitud del texto\n");
           scanf("%i", &n);
           char texto[n];
           int posi[n];
           printf("Ingrese el texto de %i caracteres sin espacios intermedios\n", n);
           scanf("%s", &texto);
           printf("Ingrese la letra que desea encontrar en el texto\n");
           scanf("%s", &letra);
           printf("\n\nEl texto <%s> \n", texto);
           lonTexto=strlen(texto);
```

```
Ejercicio resuelto 1. Implementación 
DE LOS ANDES
           do
           {
                       pos=strcspn(texto, letra);
                                                                  Encuentre otra 
                       if(pos<lonTexto)
                                                               solución equivalente{
                                  posi[i]=pos;
                                  i=i+1:
                                  for(k=0;k<lonTexto-pos;k++) texto[k]=texto[pos+k+1];
                       }
                       else
                                  texto[0]='\0';
                       lonTexto=strlen(texto);
           }while(lonTexto!= 0);
           if(i==0)printf("no contiene ninguna <%s> ... ", letra);
           else if(i == 1)printf("contiene una sola <%s> en la posicion %i \n", letra, posi[0]);
           else
           { printf("contiene <%s> en las posiciones \n", letra);
                       for(k=0; k < i; k++) printf("%i", posi[k]);
            }
           printf("\n....Terminado .... \n");
           return 0;
}
```
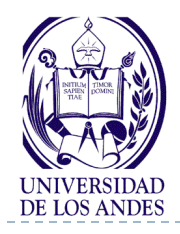

**……**

**……**

## **Pase de vectores como parámetros en C/C++**

- Un vector completo se puede pasar a una función como parámetro
- Para pasar un vector como parámetro actual a una función, se especifica únicamente su nombre, sin corchetes ni subíndices.
- **char caracteres[80] = "esta cadena es constante";**
- **F1(caracteres, longitud);**
- El parámetro formal debe ser definido dentro de la función, se escribirá un par de corchetes vacíos, es decir, el tamaño del vector no se especifica.

## **void F1 (char string[], int lng)**

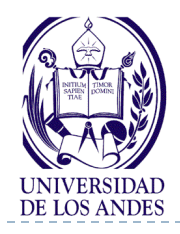

## **Pase de vectores como parámetros en C/C++**

- En C/C++ los arreglos en general son pasados como parámetros por referencia. Esto es, el nombre del arreglo es la dirección del primer elemento del arreglo
- ▶ En C/C++ un elemento cualquiera de un arreglo puede ser pasado a una función por valor o por referencia, tal y como se hace con una variable simple

```
float media(int a, float x[]) // Definición de la función
{ // Note que se incluyen los corchetes vacíos
   ……
}
void main () 
   int n;
   float med, lista[100];
   …………
   med = media(n, lista); // Esta llamada pasa como parámetros actuales la longitud
                                // del vector y el vector
                                …………….. // Note que no se incluyen los corchetes
}
```
17 EISULA. Departamento de Computación. Programación 1. Sec 2. Isabel Besembel 22/2/2012

- ▶ ¿Qué es una cadena de caracteres?
- ▶ ¿Cuál es la diferencia entre una cadena de caracteres y un caracter?
- $\rightarrow$  ¿ Cuáles son las operaciones de las cadenas de caracteres?
- ¿Cómo se implantan las cadenas de caracteres en C/C++?
- ▶ ¿Cuáles son las operaciones del TAD Cadena?
- ¿Cuáles son las funciones de librería de C/C++ para las cadenas de caracteres?

*Resumen ¿Cuáles son los conceptos relevantes de esta clase?*

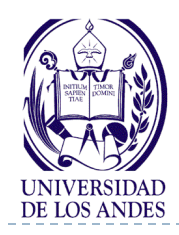

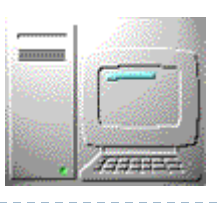

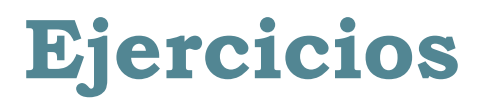

- **Para cada uno de los enunciados dados a continuación realizar: Análisis en E-P-S, diseño en pseudocódigo y codificación en C o C++ utilizando funciones de librería**
- 1. Escribir un programa en C++ que lea una línea de texto, la almacene en un vector y la escriba al revés. La longitud de la línea no será especificada (terminará al pulsar la tecla Enter), pero se supone que no excederá de 80 caracteres.
- 2. Escribir la declaración de las siguientes variables:
	- Una variable cadena cad con un máximo de 20 caracteres
	- La misma variable cad iniciada con el valor "Caracas"
	- Dos variables nombre y apellido de tipo Cadena
	- Un vector nombres de tipo Cadena
	- Un vector meses iniciado con los nombres de los doce meses del año.

- Un vector dias semana iniciado con los nombres de los siete días de la semana

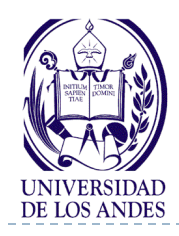

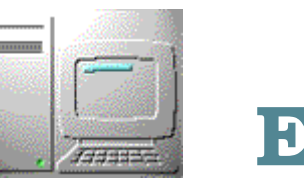

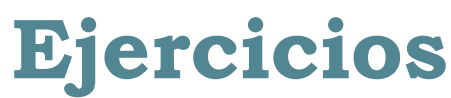

4. Escribir una función

logico busca\_caracter(Cadena cad, char c)

que busque un carácter c en una cadena cad, devolviendo un valor lógico Cierto si lo encuentra y Falso en caso contrario.

#### 5. Escribir una función

int busca\_caracter(Cadena cad, char c)

que cuente el número de apariciones de un carácter c en una cadena cad, devolviéndolo como resultado.

- 6. Escribir una función que reciba como parámetro una cadena de caracteres y elimine los espacios en blanco del final de la cadena
- 7. Dada una cadena de caracteres de cualquier longitud, cópiela en un arreglo de 20 caracteres de ancho (20 columnas) sin cortar ninguna palabra y utilizando las filas que sean necesarias.

Ejemplo: "Este es un texto de ejemplo"

Debe quedar como: "Este es un texto de "

"ejemplo "

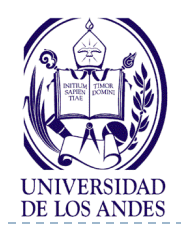

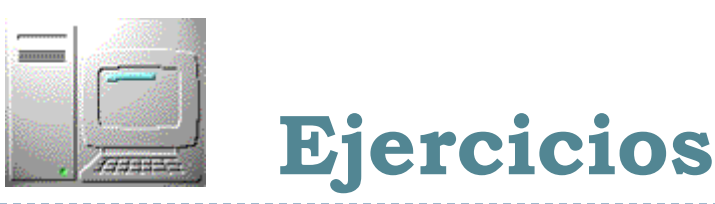

8. Escribir un procedimiento

void dia\_semana(int dia, Cadena nomdia)

que reciba como parámetro de entrada un número del 1 al 7 que representa el día de la semana (1=lunes, 2=martes, 3=miercoles, 4=jueves, 5=viernes, 6=sabado, 7=domingo) y devuelva en la cadena nomdia el nombre de dicho día. Utilice una tabla dias\_semana.

9. Escribir un procedimiento que lea una palabra de hasta 20 caracteres y la escriba como se ve en la figura:

Entrada: HOLA

Salida: HOLA

O L L O ALOH